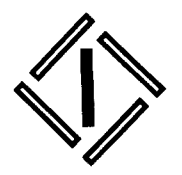

## ПЪРВА **ИНВЕСТИЦИОННА** *GAHKA*

София 1000 ул. "Стефан Караджа" 10 тел.: 02 / 91 001 02 / 9 100 100 факс: 02 / 980 50 33 телекс 25 085

**∢) ПЪРВА ИНЕЕСТИЦИОНЧА САНКА АЛ** Codina  $Max No \frac{2}{3}$  $2205$ 

До: Комисия за финансов надзор Управление "Надзор на инвестиционната дейност" ул. "Шар планина" № 33 гр. София

Копие до: Българска фондова борса - София АД ул. "Три уши" № 10 гр. София

## Относно: Рейтинговата агенция Moody's постави под наблюдение рейтингите на Първа инвестиционна банка

Уважаеми господа,

С настоящото Ви уведомяваме, че вчера рейтинговата агенция Moody's постави под наблюдение за евентуално понижение рейтинга D за финансова стабилност (BFSR) и рейтинга Ва1 на дългосрочните депозити в чужда и местна валута на Първа инвестиционна банка АД. Рейтинговата агенция постави под наблюдение за евентуално понижение и рейтинга Ва1 за необезпечен дълг и рейтинга Ва2 на подчинения дълг.

В съобщението за медиите на Moody's се казва, че рейтинговото действие е предприето заради скорошното изтичане на депозити от ПИБ, причинено от разпространявани в интернет слухове относно финансовото състояние на Банката. Споменава се публичното изявление на Българска народна банка (БНБ), което отхвърля слуховете като безпочвени и потвърждава доброто състояние на Банката, и че БНБ ще използва целия си инструментариум, за да запази стабилността и финансовото здраве на Банката.

В съобщението за медиите се посочва също, че Moody's взема под внимание позицията на ПИБ и БНБ, че закриването на депозити е престанало и ефектът върху депозитната база на Банката не е бил значителен. Рейтинговата агенция изтъква, че ще фокусира прегледа си върху оценка на евентуалните дългосрочни ефекти върху дейността на Банката, по-специално пазарната й репутация, възможностите за финансиране, развитието на дейността и цялостната й бъдеща финансова основа.

 $\mathbf{1}$ 

От Moody's заявяват, че ако прегледът покаже, че растежът на бизнеса и динамиката на депозитите на ПИБ са устойчиви и са се върнали към нормалното си състояние, рейтингите могат да останат непроменени.

**Мать Матеев** Изпълнителен директор

С уважение,

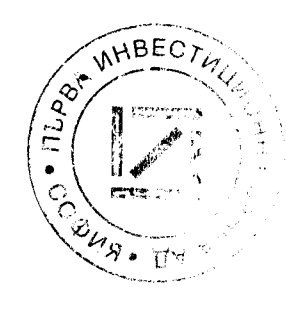

**Евгени Дуканов** Изпълнителен директор